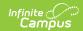

## **NV ALP Credit Report (Nevada)**

Last Modified on 03/11/2024 2:27 pm CDT

Tool Search: NV ALP Credit Report

Report Logic | Report Editor | Report Layout

The NV ALP Credit Report indicates if:

- 8th grade students met specified credit requirements
- 9th grade students met specified credit requirements
- middle school students had an academic learning plan

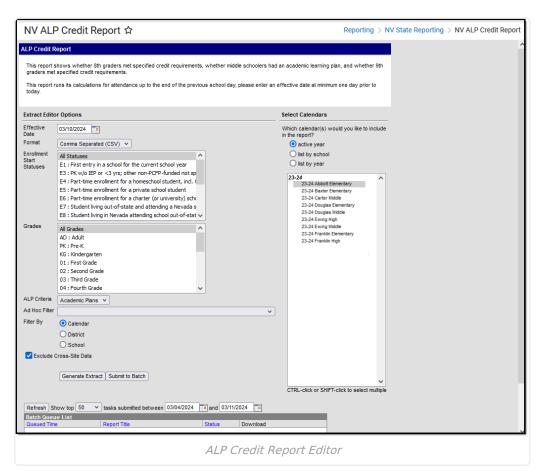

## **Report Logic**

- This report includes students with an enrollment in the selected calendars, including future calendars, when they have the selected **Enrollment Start Statuses**, **Grades**, and a primary enrollment on the Effective date.
  - Since the report logic includes future calendar enrollments, you must roll your calendars forward and create future student enrollments in order for the full report logic to work.
- Students with multiple enrollments in the same school only report one record but their total enrolled days includes all enrollments.
- The student's active school enrollment reports based on the Effective Date selected on the

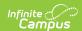

extract editor.

- If a school is marked as CEP, all students are counted as FRL = Y in the report regardless of their active FRAM record.
- If a school is marked as Provision II and the calendar(s) end year in the report is greater than
  one year from the provision base year (System Administration > Resources > School >
  Provision > Provision II / Provision Base Year ), all students are counted as FRL = Y in the
  report regardless of their active FRAM record.
- For all Transcript grade level considerations, Campus considers the NCES Grade first. If NCES Grade is NULL, Grade is considered. If both fields are NULL, Campus ignores the record.
- A cross-site section does NOT count toward attendance when the student's section is marked as cross-site and the Exclude Cross-Site Data checkbox is marked on the extract editor.

## **Report Editor**

| Field                           | Description                                                                                                    |
|---------------------------------|----------------------------------------------------------------------------------------------------|
| Effective<br>Date               | To report, student's must have a primary enrollment on the Effective Date.                                                                                                    |
| Format                          | • CSV<br>• HTML                                                                                                    |
| Enrollment<br>Start<br>Statuses | To narrow report results, select the Enrollment Start Statuses to include in the report.                                                                                                    |
| Grades                          | To narrow report results, select the Grades to include in the report.                                                                                                    |
| ALP<br>Criteria                 | Choose whether to report from the student's <i>Academic Plans</i> , <i>Flags</i> , or <i>Both</i> .                                                                                                    |
| Ad Hoc<br>Filter                | Select a Student Ad Hoc Filter to further narrow report results.                                                                                                    |
| Filter By                       | <ul> <li>Calendar</li> <li>School</li> <li>District</li> </ul> District filtering does not allow you to select individual calendars or schools. It is better to use District filtering instead of selecting all Schools or all Calendars for a given year. |
| Exclude<br>Cross- Site<br>Data  | Cross-site section enrollment data is <b>not</b> included in the report.  • Cross-site enrollment functionality must be enabled at the district level for the checkbox to display.  • Defaults to checked.                                                 |

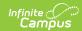

| Field                                     | Description                                                                                                    |
|-------------------------------------------|----------------------------------------------------------------------------------------------------|
| Select<br>Calendars                       | Allows you to select which Calendar(s) should be included in the report when Calendar is selected in the Filter By field. Calendars can be sorted by active year, by school or by year.                                                                                                    |
| Generate<br>Extract<br>Submit to<br>Batch | <ul> <li>Generate Extract. The report will appear in a separate window in the designated format.</li> <li>Submit to Batch. This process allows larger reports to generate in the background, without disrupting the use of Campus. For more information about submitting a report to the batch queue, see the Batch Queue article.</li> </ul> |

## **Report Layout**

| Data Element   | Description                                                       | Location                                                                                             |
|----------------|-------------------------------------------------------------------|----------------------------------------------------------------------------------------------------|
| DistrictNumber | The number assigned by the state to identify the school district. | School & District Settings > District > District Information > Master District Code  District.number |
| DistrictName   | The name of the school district.                                  | School & District Settings > District > District Information > Name District.name                    |

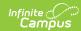

| Data Element  | Description                                                                                                    | Location                                                                                                    |
|---------------|----------------------------------------------------------------------------------------------------|----------------------------------------------------------------------------------------------------|
| SchoolCode    | The unique identifier assigned to the reporting school.  Reports the State School Number if the State School Number is at least 5 characters.  Inside space counts as a character. Leading and trailing spaces do not count.  Example:  "123 5" and "12345" are considered 5 characters.  "1234" and "1234" are considered 4 characters.  Reports the concatenation of the Master District Code and the State School Number if the State School Number is fewer than 5 characters.  Example: If Master District Code = 03 and State School Number = 1234, then the SchoolCode = 031234. | School & District Settings > Schools > School Information > State School Number  School.number  School & District Settings > District > District Information > Master District Code  District.number |
| SchoolName    | The name of a school within a district.                                                                                                    | School & District Settings > Schools > School Information > Name School.name                                                                                                    |
| StateUniqueID | The student's Sate ID.                                                                                                    | Census > People > Demographics > Student State ID  Person.stateid                                                                                                    |
| LastName      | The student's last name.                                                                                                    | Census > People > Demographics > Last Name Identity.lastname                                                                                                    |

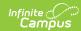

| Data Element | Description                                                                                                    | Location                                                                                                    |
|--------------|----------------------------------------------------------------------------------------------------|----------------------------------------------------------------------------------------------------|
| FirstName    | The student's first name.                                                                                                    | Census > People > Demographics > First Name Identity.firstname                                                                                |
| GradeLevel   | The student's grade level.                                                                                                    | Student Information > General > Enrollments > Grade System Administration > Calendar > Grade Levels > State Grade Level Code Enrollment.grade |
| Ethnicity    | The student's primary race.  • A - Asian or Pacific Islander  • B - Black  • C - Caucasian  • H - Hispanic  • I - American Indian or Alaska Native  • M - Two or more races  • P - Native Hawaiian or Other Pacific Islander | Census > People > Demographics > State Race Ethnicity  Identity.raceEthnicity                                                                 |
| Gender       | The student's gender.                                                                                                    | Census > People > Demographics > Gender Identity.Gender                                                                                       |
| IEPStatus    | The student's IEP status. A student is considered a Special Education student if they have an active and locked IEP as of the Effective Date.                                                                                | Student Information > Special Ed > General > Documents > Plan > Education Plan > IEP                                                          |
| ELStatus     | The student's EL status. A student is considered EL if they have an active EL Program Status of EL as of the Effective Date.                                                                                                 | Student Information > Program Participation > English Learners (EL) > EL > Program Status AND Identified Date AND Program Exit Date           |

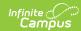

| Data Element                    | Description                                                                                                    | Location                                                                                                    |
|---------------------------------|----------------------------------------------------------------------------------------------------|----------------------------------------------------------------------------------------------------|
| EL Four Years Exited <= 4 Years | Indicates whether the student exited EL less than or equal to four years ago.  If the Effective Date is greater than the Program Exit Date AND less than or equal to the 4th year Monitoring Date on the student's most recent EL record, Y reports. Otherwise, N reports.                                                                                               | Student Information > Program Participation > English Learners (EL) > EL > Program Status AND Identified Date AND Program Exit Date                                                                                                    |
| FRLStatus                       | Reports the student's Free and Reduced Lunch Status.  If the school is marked as CEP under Provision, Y reports regardless of existing FRAM records.  If the school is marked as Provision II under Provision, Y reports regardless of existing FRAM records.  If school is neither AND the student has a FRAM record with an Eligibility of Free or Reduced, Y reports. | School & District Settings > Schools > School Information > Provision > Select CEP  OR  School & District Settings > Schools > School Information > Provision > Provision II / Provision Base Year  OR  FRAM > Eligibility > Eligibility > Start Date AND End Date |
| TotalDaysScheduled              | The total number of days for which the student has a course scheduled within the school.  Days scheduled are instructional days that take attendance.  If a student has multiple enrollments in the same school, this total includes all scheduled days across all enrollments.                                                                                          | N/A                                                                                                    |

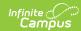

| Data Element                   | Description                                                                                                    | Location                                                                                                    |
|--------------------------------|----------------------------------------------------------------------------------------------------|----------------------------------------------------------------------------------------------------|
| TotalDaysEnrolled              | The total number of days that the student is scheduled.  Days enrolled are instructional days that take attendance. A student with multiple enrollments in the same school only reports one record but the total is all enrolled days across enrollments.                                                                                                    | N/A                                                                                                    |
| TotalDaysDistrict<br>Scheduled | The total number of days that the student is scheduled across all enrollments that take place in the district.  Days scheduled are instructional days that take attendance where the student takes a course as noted on a student schedule.                                                                                                    | N/A                                                                                                    |
| TotalDaysDistrict<br>Enrolled  | The total number of days in which the student is scheduled across all enrollments that take place in the district. Days enrolled are instructional days that take attendance.                                                                                                    | N/A                                                                                                    |
| ALPMet                         | Identifies whether the student had an Academic Learning Plan during their enrollment.  Y reports  • if the student had a program/flag on the effective date with the code MSC based on selections on the extract editor and the State Reported checkbox is selected on the Flag or Program.  • if the student has a Graduation Program and Academic Program where the code is not null and the State Reporting checkbox is checked.  Otherwise, N reports. | Student Information > Program Participation > Academic Planning  Student Information > Flags > Code  Program Admin > Programs > Graduation Programs  Program Admin > Programs > Programs Programs > Programs Program Admin > Flags |

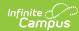

| Data Element           | Description                                                                                                    | Location                                                                                                    |
|------------------------|----------------------------------------------------------------------------------------------------|----------------------------------------------------------------------------------------------------|
| Grade8Requirements Met | Identifies whether a student met their 8th grade credit requirements based on their 7th and 8th grade credits.  To report Y,  • Student must have transcript credits earned in Grade Level 07 OR 08 on or prior to the report Effective Date, AND  • Student's enrollment in the selected calendar must be tied to State Grade Level Code 08, AND  • Student must meet the following criteria on their transcript.  • 1.5 total credits earned in English (SCED Subject Area 01: English Language and Literature)  • 1.5 total credits earned in Mathematics (SCED Subject Area 02: Mathematics)  • 1.0 total credits earned in Science (SCED Subject Area 03: Life and Physical Sciences)  • 1.0 total credits earned in Social Studies (SCED Subject Area 04: Social Sciences and History)  If the student does not meet the above transcript credit criteria  • but they have an active, locked IEP at some point during the reporting period, OR  • Alternate Assessment is marked on their Enrollment, AND  • they have a future enrollment tied to State Grade Level Code 09, then Y reports. | Course/Section > Course > SCED Subject Area  Student Information > General > Transcript > NCES Grade  Student Information > General > Transcript > SCED Subject Area and Credits Earned |

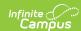

| Data Element          | Description                                                                                                    | Location                                                                                              |
|-----------------------|----------------------------------------------------------------------------------------------------|----------------------------------------------------------------------------------------------------|
| Grade9RequirementsMet | Identifies whether a student met their credit requirement within their first year of high school.  If a student's enrollment in the selected calendar is tied to State                                   | Student Information > General > Transcript > NCES Grade  Student Information > General > Transcript > |
|                       | Grade Level Code 09 AND they have at least 5.0 transcript credits earned on or prior to the report Effective Date tied to State Grade Level Code 09, then <b>Y</b> reports. Otherwise, <b>N</b> reports. | Credits Earned                                                                                        |